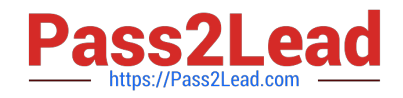

# **1Z0-105Q&As**

Oracle Linux 6 Advanced System Administration

# **Pass Oracle 1Z0-105 Exam with 100% Guarantee**

Free Download Real Questions & Answers **PDF** and **VCE** file from:

**https://www.pass2lead.com/1z0-105.html**

100% Passing Guarantee 100% Money Back Assurance

Following Questions and Answers are all new published by Oracle Official Exam Center

**C** Instant Download After Purchase

- **83 100% Money Back Guarantee**
- 365 Days Free Update
- 800,000+ Satisfied Customers  $603$

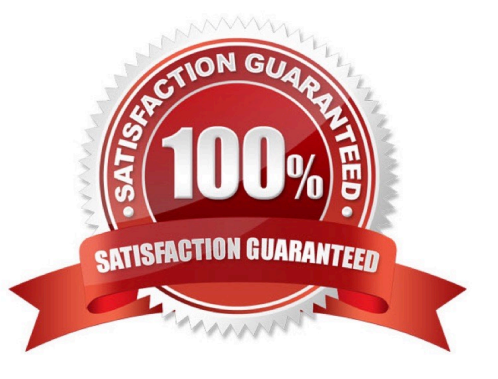

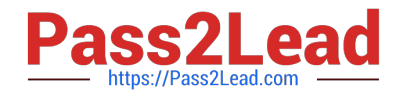

#### **QUESTION 1**

Examine this OCFS2 configuration and status: Examine these possible steps:

```
[root@exam3 ~]# service o2cb status
Driver for "configfs": Loaded
Filesystem "configfs": Mounted
Stack glue driver: Loaded
Stack plugin "o2cb": Loaded
Driver for "ocfs2_dlmfs": Loaded
Filesystem "ocfs2_dlmfs": Mounted
Checking O2CB cluster "mycluster": Online
  Heartbeat dead threshold: 31
  Network idle timeout: 30000
  Network keepalive delay: 2000
  Network reconnect delay: 2000
  Heartbeat mode: Local
Checking O2CB heartbeat: Not active
[root@exam3 ~]# fdisk -1 /dev/sdb
Disk /dev/sdb: 2147 MB, 2147483648 bytes
255 heads, 63 sectors/track, 261 cylinders
Units = cylinders of 16065 * 512 = 8225280 bytes
Sector size (logical/physical): 512 bytes / 512 bytes
I/O size (minimum/optimal): 512 bytes / 512 bytes
Disk identifier: 0x294759c6
   Device Boot
                     Start
                                    End
                                             Blocks Id System
 [root@exam2 ~]# mounted.ocfs2 -d
   Device
             Stack Cluster F UUID
                                                                     Label
1. mkfs.ocfs2 -F -b 1K -C 4K -L disk1 --cluster-name=mycluster --cluster-
stack=o2cb /dev/sdb1
2. mkfs.ocfs2 -T ocfs2 -F -b 1K -C 4K -L disk1 --cluster-name=mycluster --cluster-
stack=o2cb /dev/sdb
3. Create the partition /dev/sdb1 on device /dev/sdb
4. mount.ocfs2 -L disk1 /shared on both nodes
5. service o2cb online
```
6. o2cb online

Identify the minimum number of steps, in the correct order, to create a local heartbeat OCFS2 file system on the sdb disk and mount it on the existing /shared mount point.

A. 2, 4

B. 3, 1, 4

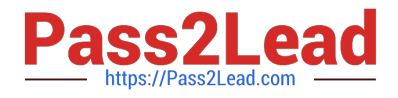

C. 2, 4, 6

D. 2, 4, 5

E. 3, 1, 5, 4

F. 3, 1, 4, 6

Correct Answer: F

# **QUESTION 2**

Examine the output displayed on a DHCP server:

```
# cat /etc/dhcp/dhcpd.conf
subnet 192.168.100.0 netmask 255.255.255.0 {
  range 192.168.100.100 192.168.100.200;
\mathcal{F}host host201 {
  hardware ethernet 00:0C:29:B9:07:41;
  fixed-address 192.168.100.201;
\mathcal{Y}
```
All addresses in RANGE have been leased and have not yet expired.

An additional client, other than HOST201, requests a lease on the 192.168.100.0 subnet from the DHCP

server.

What is the outcome of the request for this lease?

A. The request always fails.

- B. The request succeeds if the HOST201 lease is currently not in use.
- C. The request succeeds as long as the HOST201 lease was never used.
- D. The request succeeds if at least one lease in RANGE has been granted to a host that is currently offline.

Correct Answer: B

#### **QUESTION 3**

What are two functions of template scripts? (Choose two.)

- A. creating and preparing a root file system for a container
- B. starting the container to test that it works

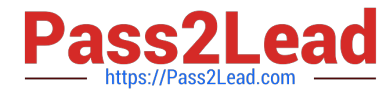

- C. cloning an existing container to a new instance
- D. migrating the container to a new machine
- E. creating the configuration file for the container

```
Correct Answer: CE
```
Reference: https://docs.oracle.com/cd/E37670\_01/E37355/html/ol\_otmpl\_lxc.html

# **QUESTION 4**

You have a btrfs file system:

```
# btrfs filesystem show
Label: 'Btrfs' uuid: 7bfe3239-47ee-442b-b9f8-49f88b6b1be4
        Total devices 2 FS bytes used 200.37MB
                 2 size 4.88GB used 1.51GB path /dev/sdd
        devid
                 1 size 4.88GB used 1.51GB path /dev/sdc
        devid
```
You have mounted devices:

```
# df - hSize Used Avail Use% Mounted on
Filesystem
/dev/mapper/vq exam1-LoqVol system
                      9.6G3.3G3.9G46% /tmpfs
                      499M
                               \Omega499M
                                         0% /dev/shm
/dev/sda1
                      485M
                             77M 384M 17% /boot
```
You have an unmounted mount point for the btrfs file system:

```
# 1s -all /btrfs
total 0
drwxr-xr-x. 1 root root 0 Aug 12 10:17.
dr-xr-xr-x. 1 root root 276 Aug 12 10:36 ..
```
Which option represents the correct order to create subvolume DocumentsSV mounted on the new mount point /Documents?

1.

btrfs subvolume create /btrfs/DocumentsSV

 $\mathcal{L}$ 

mkdir /btrfs/DocimentsSV

3.

mkdir /Documents

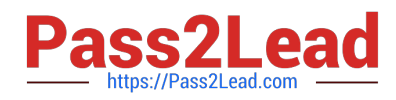

4.

mount LABEL=Btrfs /btrfs

5.

mount /btrfs/DocumentsSV /Documents/

6.

mount LABEL=Btrfs -o subvol-DocumentsSV /Documents

7.

btrrfs subvolume create /Documents

A. 3, 4, 7, 5

B. 4, 1, 3, 6

C. 2, 4, 7, 6

D. 4, 2, 3, 5

Correct Answer: A

Reference: https://docs.oracle.com/cd/E37670\_01/E37355/html/ol\_use\_case3\_btrfs.html

### **QUESTION 5**

Which statement is true about the O2CB cluster service?

A. Local heartbeats are started during the startup of the O2CB cluster service.

B. The service o2cb configure command is used to configure the OCFS2 cluster and all nodes referenced in the /etc/ocfs2/cluster.conf config file.

C. The service o2cb configure command is used to configure the cluster stack and cluster timeout values.

D. Cluster timeout values are stored in the /etc/ocfs2/cluster.conf file.

Correct Answer: B

[Latest 1Z0-105 Dumps](https://www.pass2lead.com/1z0-105.html) [1Z0-105 Exam Questions](https://www.pass2lead.com/1z0-105.html) [1Z0-105 Braindumps](https://www.pass2lead.com/1z0-105.html)